**#SECENFURALLE** 

## DER VATIKAN **BUNTER ALS AIIS SIMP**

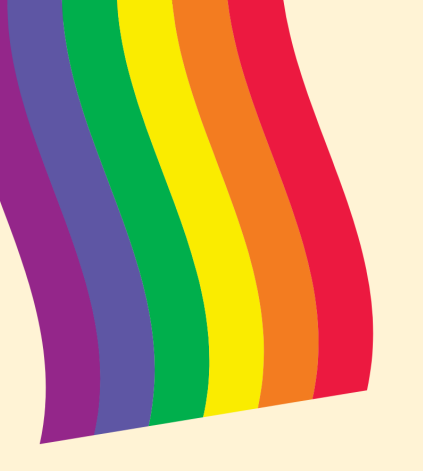

FÜR

**CLEICHBERECHTICUNC** 

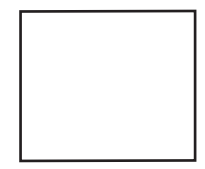